#### 予約内容の変更の方法

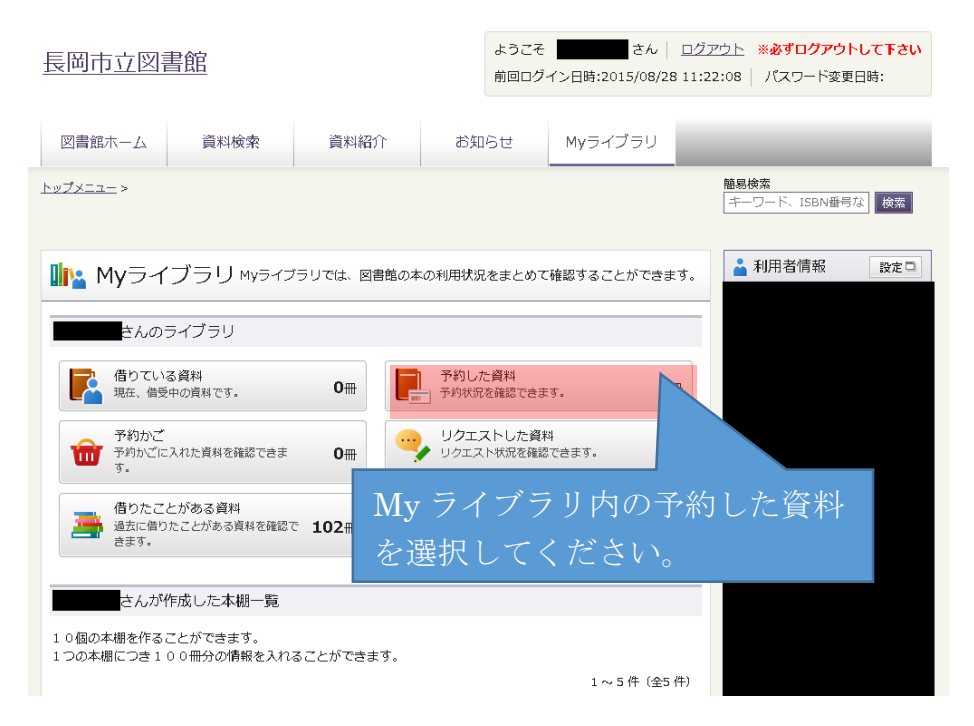

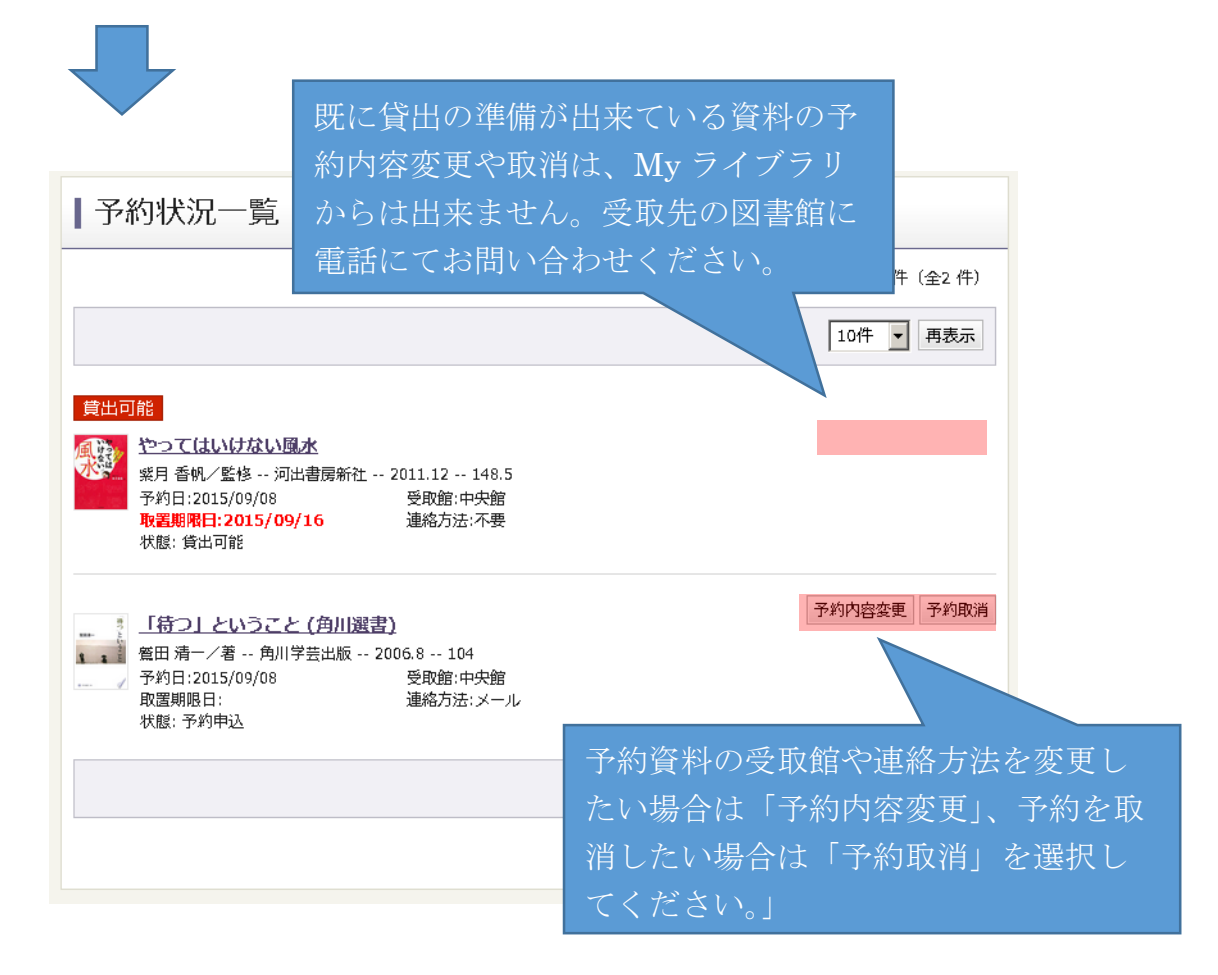

### | 予約情報変更

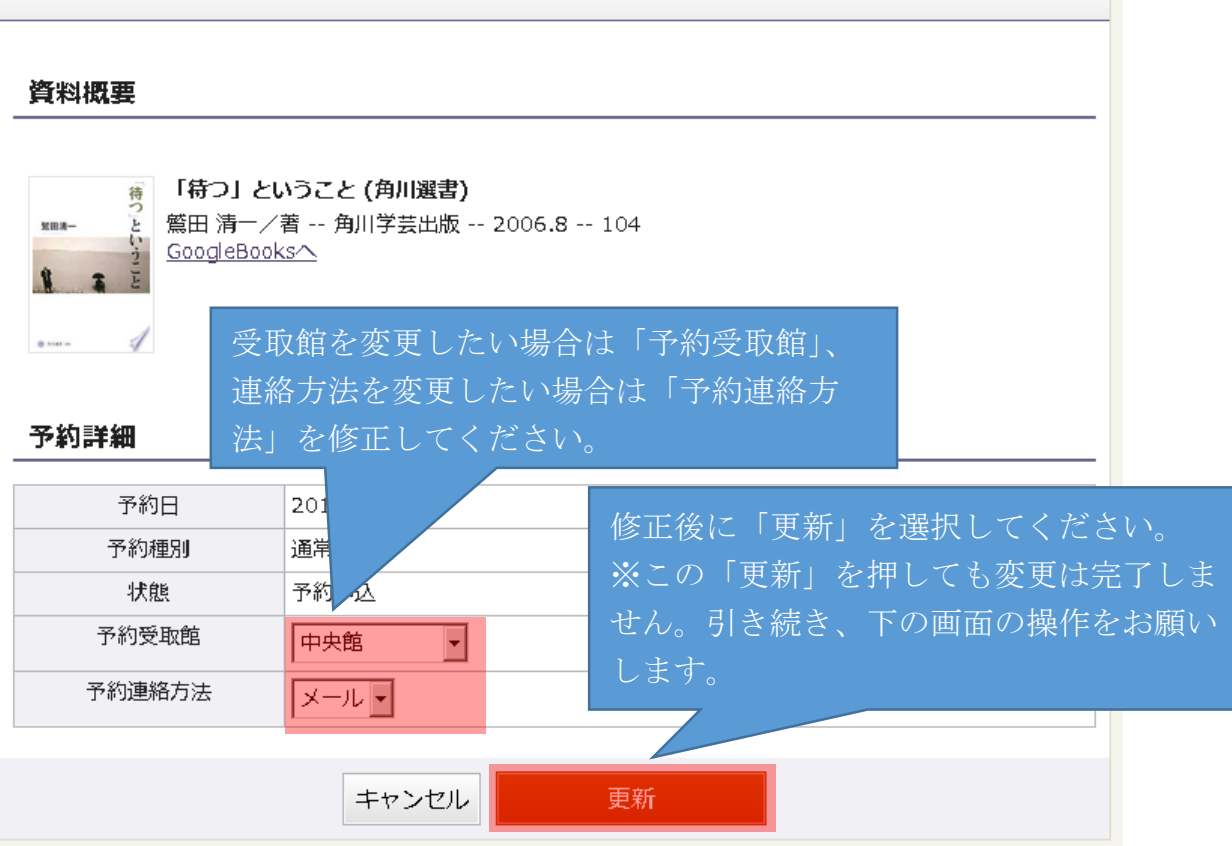

#### | 予約情報変更確認

変更内容を確認してください。

#### 資料概要

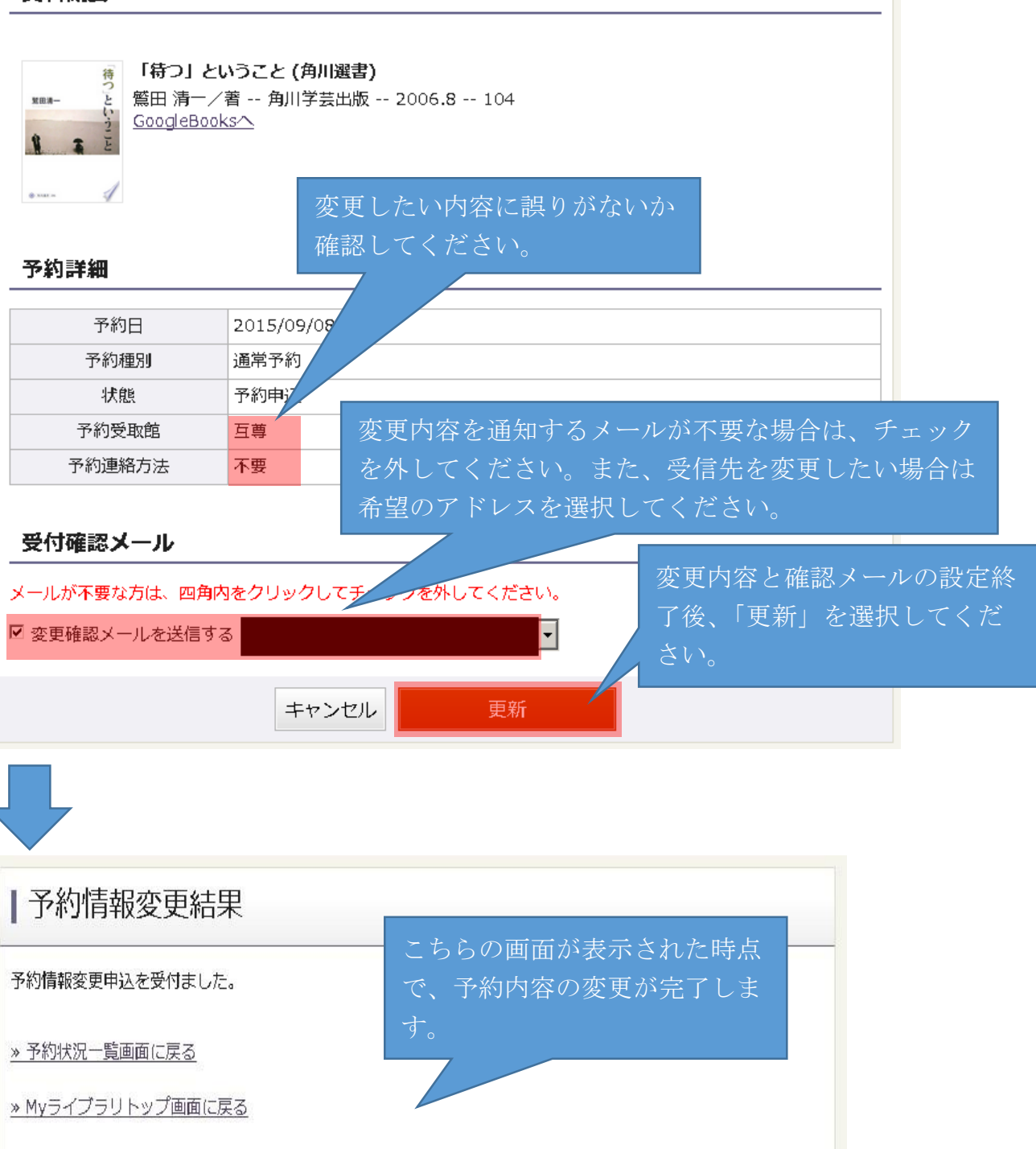

#### 予約の取消方法

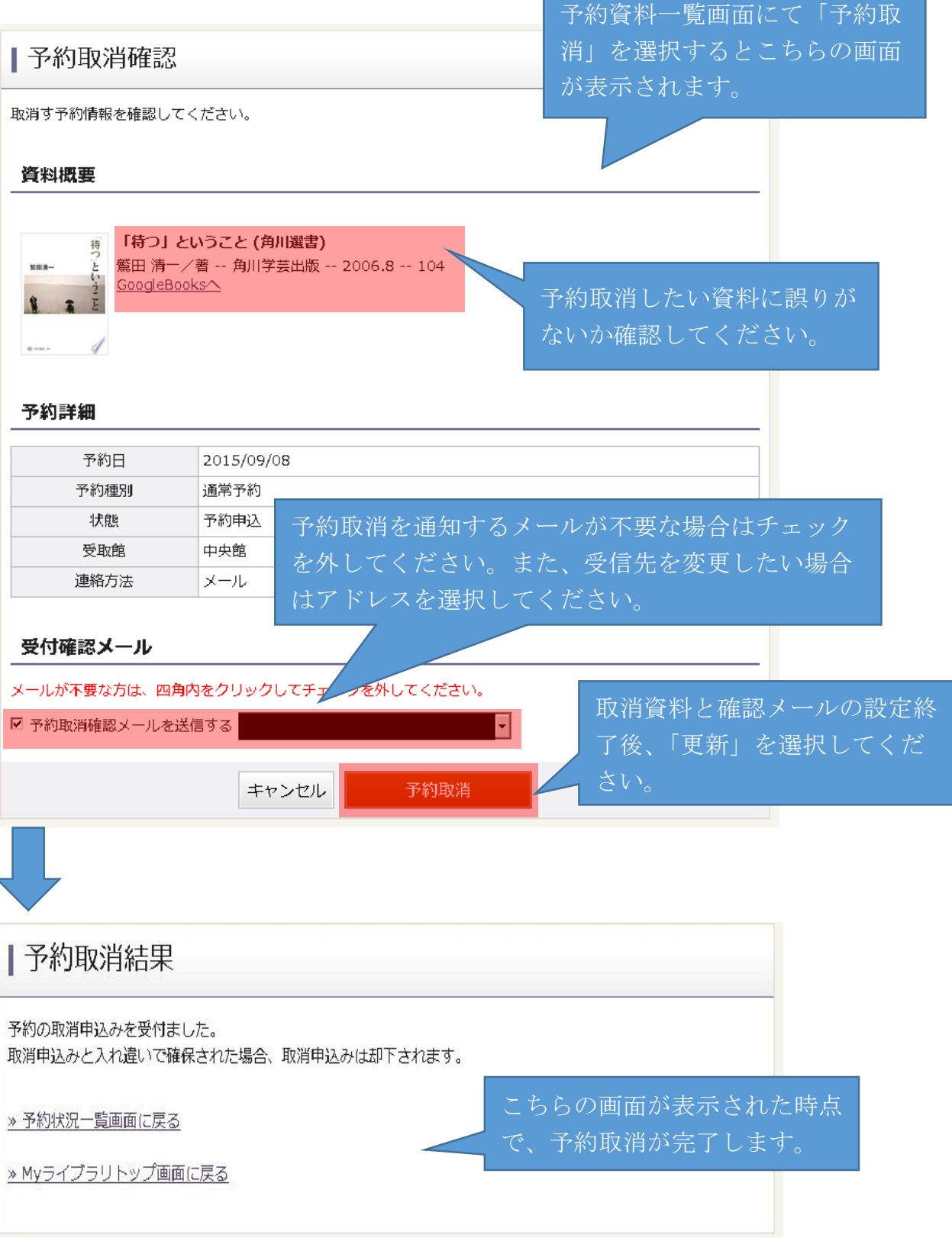